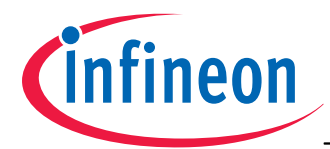

### **Silicon Schottky Diode**

- Low barrier diode for detectors up to GHz frequencies
- For high-speed applications
- Zero bias detector diode
- Pb-free (RoHS compliant) package

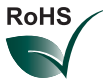

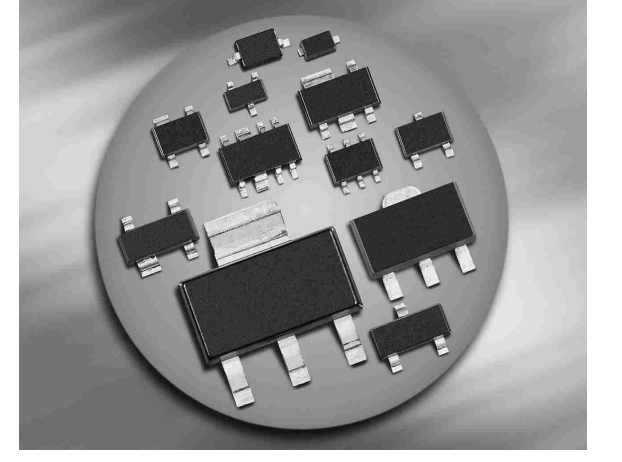

**BAT63-02V BAT63-07W**

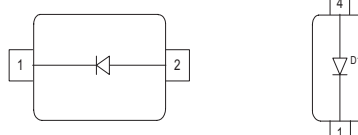

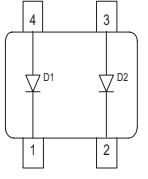

**ESD** (**E**lectro**s**tatic **d**ischarge) sensitive device, observe handling precaution!

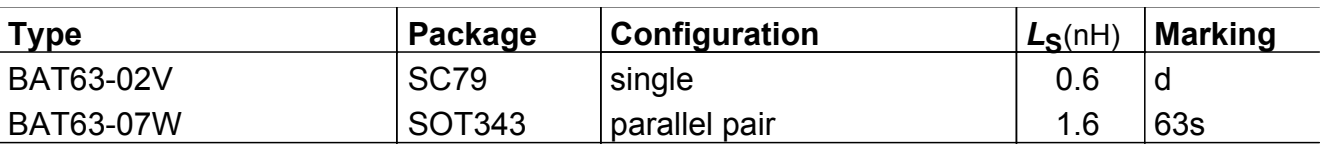

**Maximum Ratings** at  $T_A = 25^{\circ}$ C, unless otherwise specified

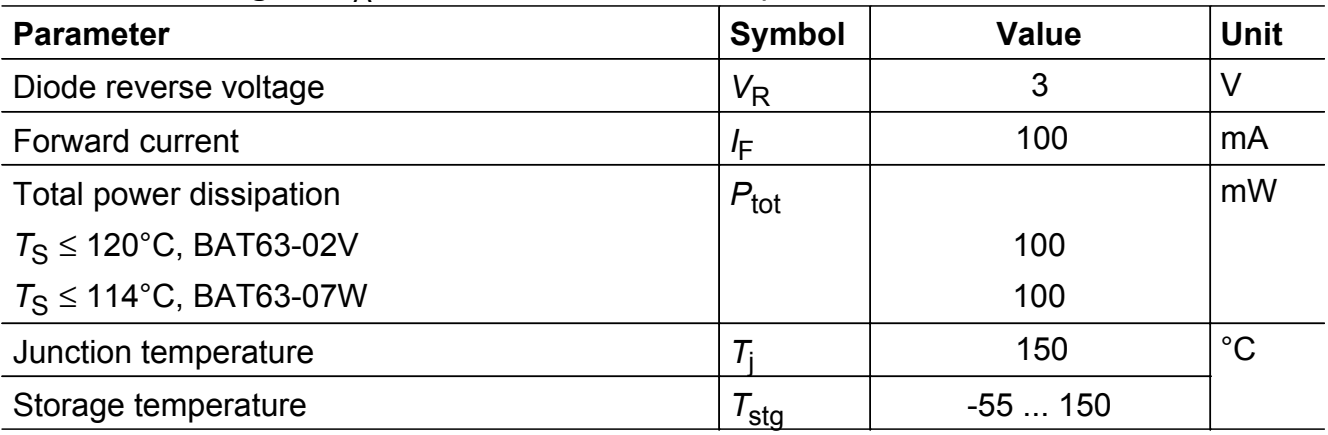

#### **Thermal Resistance**

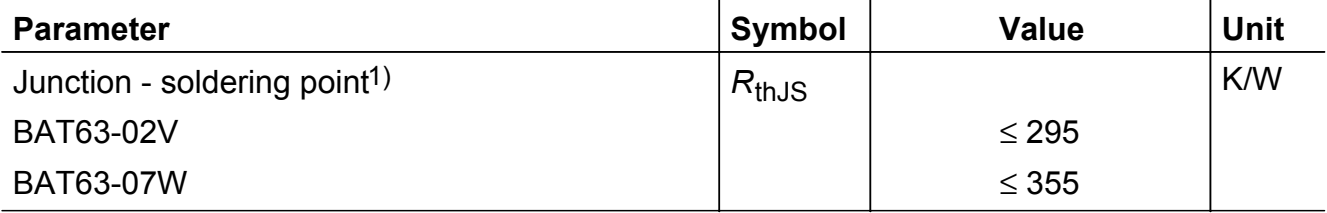

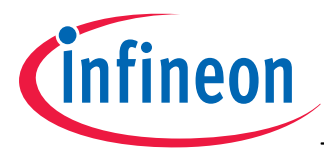

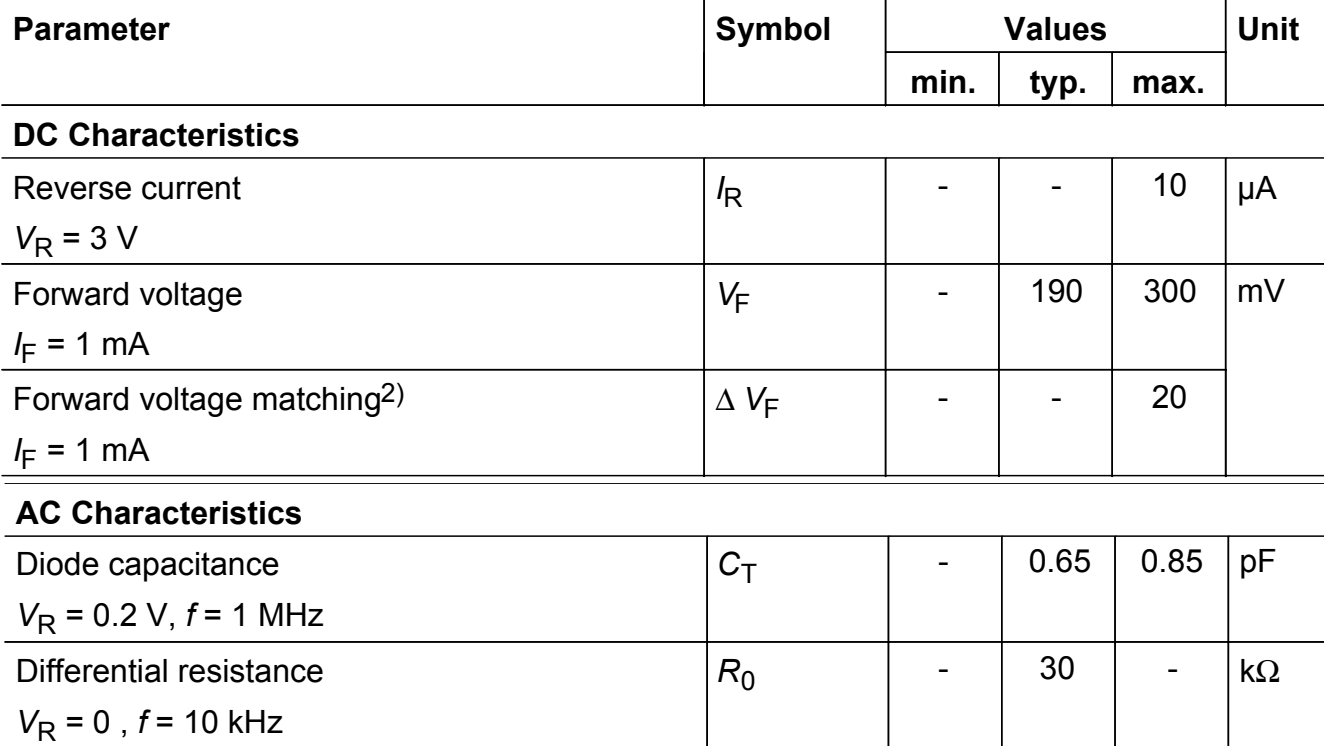

# **Electrical Characteristics** at  $T_A = 25^{\circ}$ C, unless otherwise specified

<sup>1</sup>For calculation of  $R_{thJA}$  please refer to Application Note Thermal Resistance

<sup>2</sup>∆*V*<sub>F</sub> is the difference between lowest and highest *V*<sub>F</sub> in a multiple diode component.

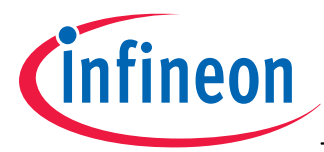

# **Diode capacitance**  $C_T = f(V_R)$

 $f = 1$ MHz

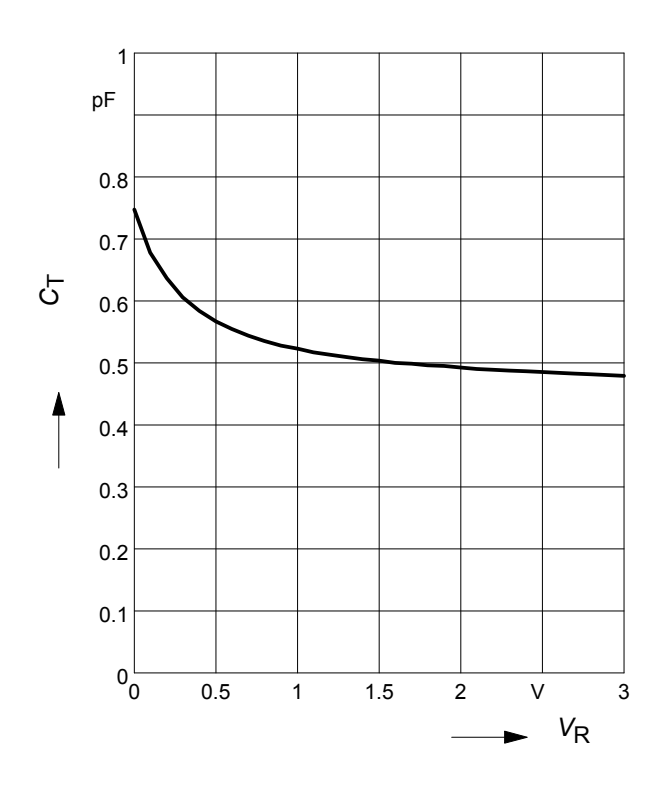

**Forward current**  $I_F = f(V_F)$ 

*T*A = Parameter

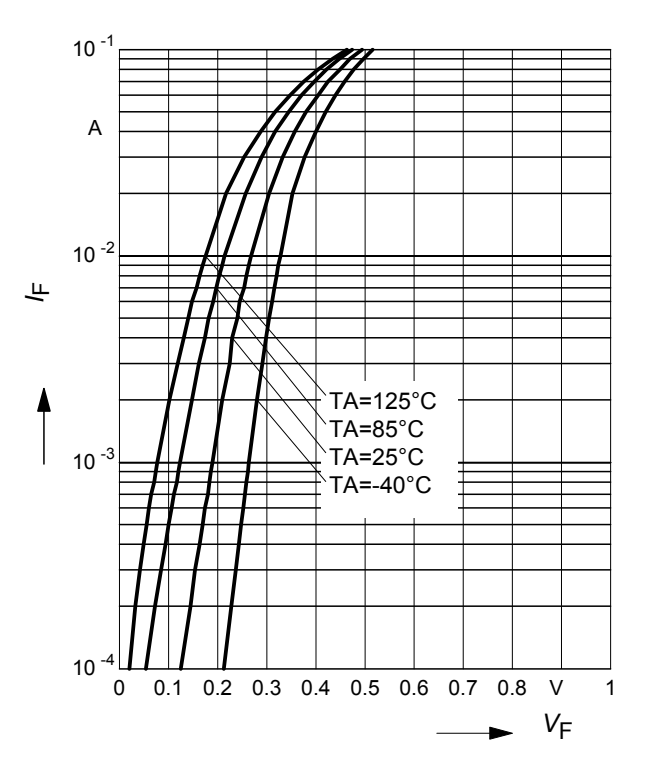

**Forward current**  $I_F = f(T_S)$ BAT63-07W

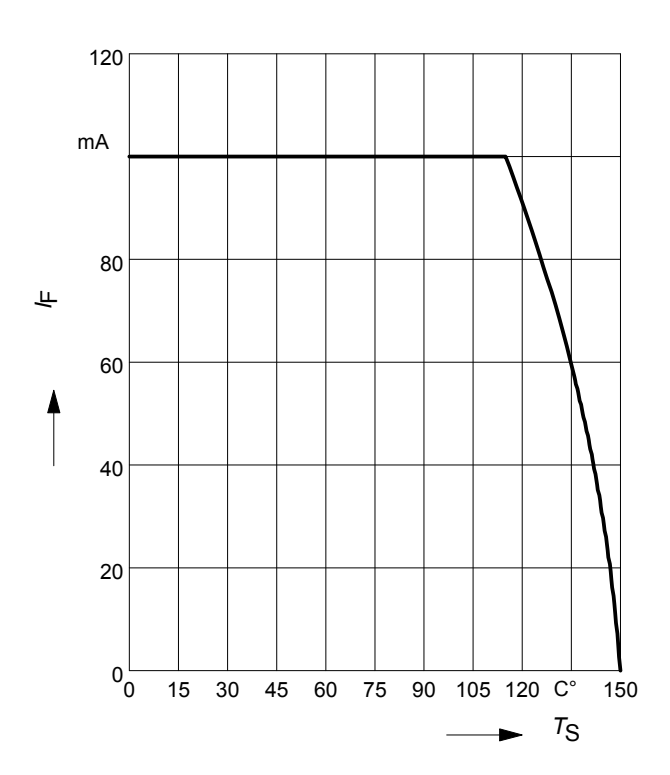

**Forward current**  $I_F = f(T_S)$ BAT63-02V

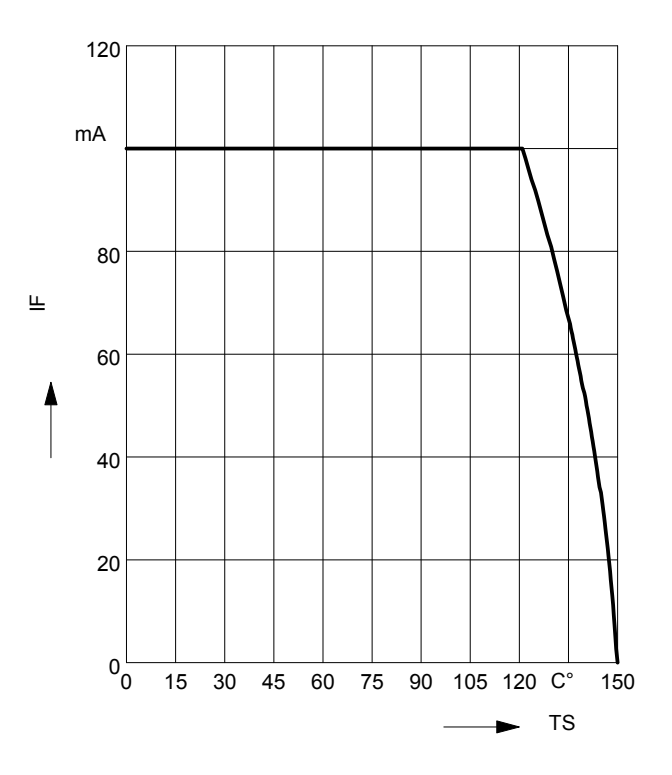

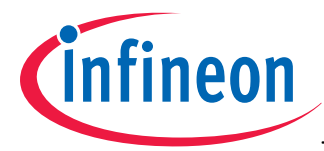

BAT63-07W

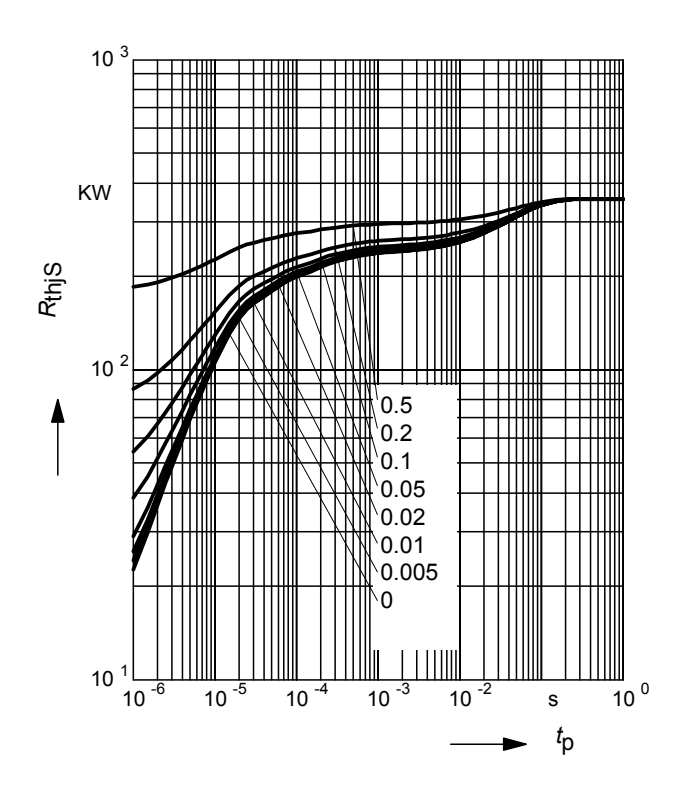

## **Permissible Pulse Load**  $R_{thJS} = f(t_p)$ BAT63-02V

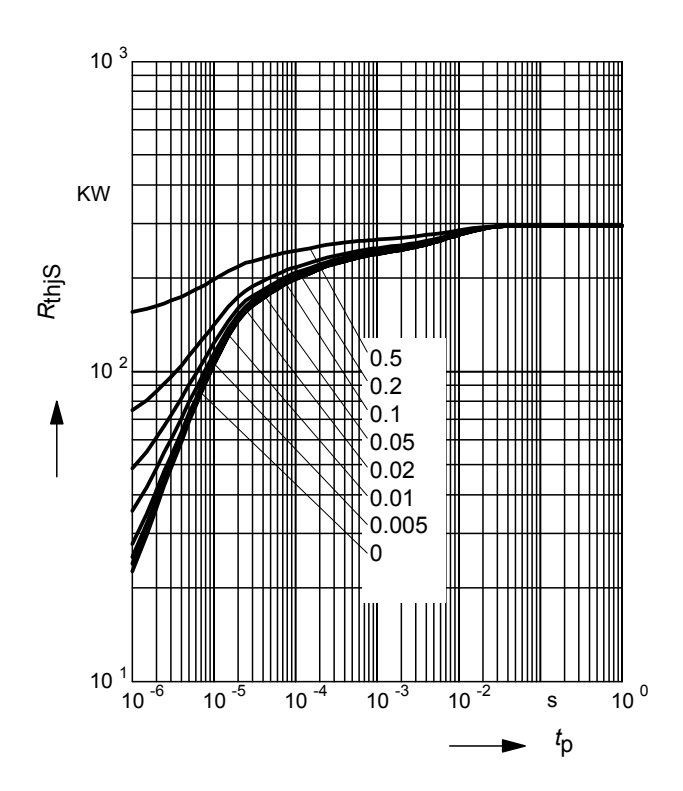

#### **Permissible Pulse Load**

 $I_{\text{Fmax}}/I_{\text{FDC}} = f(t_p)$ 

BAT63-07W

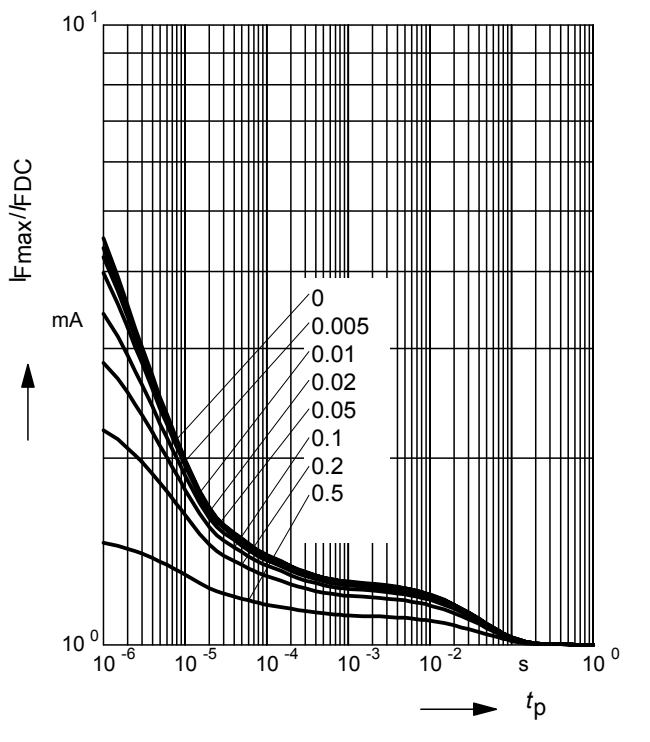

### **Permissible Pulse Load**

 $I_{\text{Fmax}}/I_{\text{FDC}} = f(t_p)$ BAT63-02V

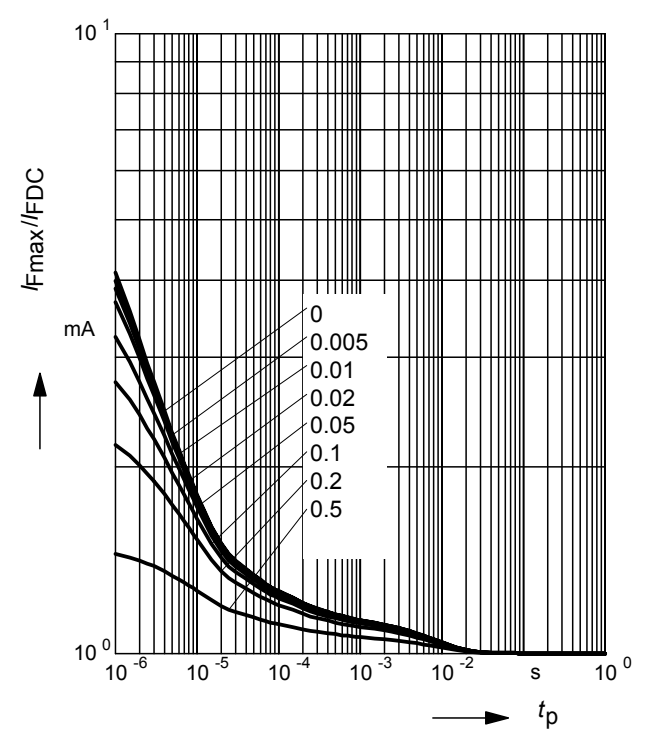

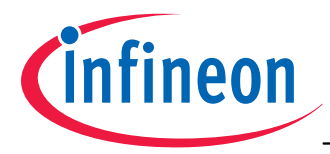

# **Rectifier voltage**  $V_{\text{out}} = f(V_{\text{in}})$

**Testcircuit** 

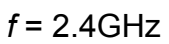

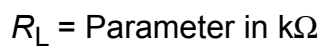

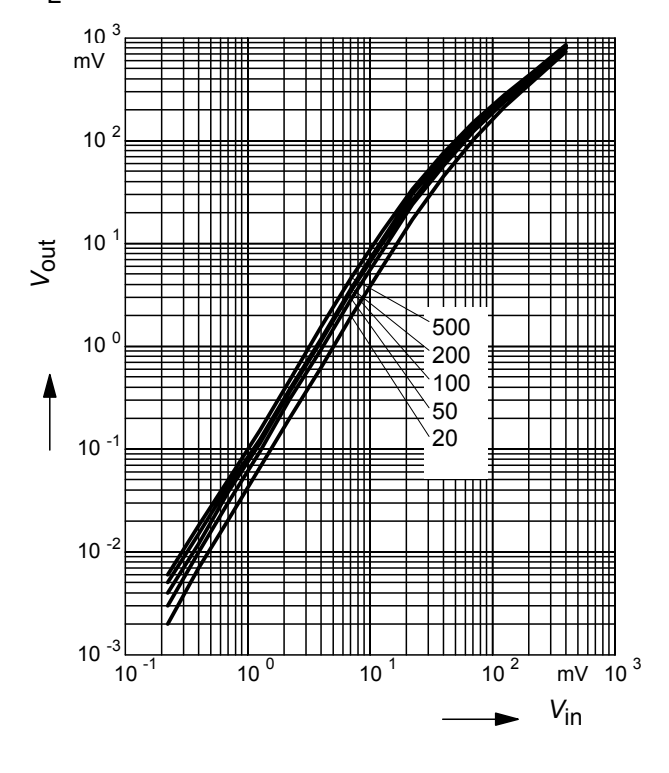

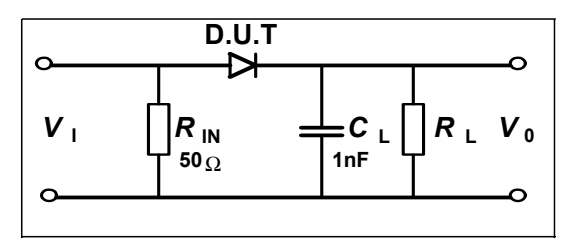

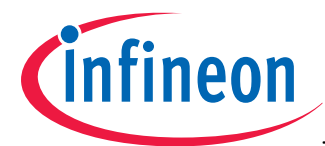

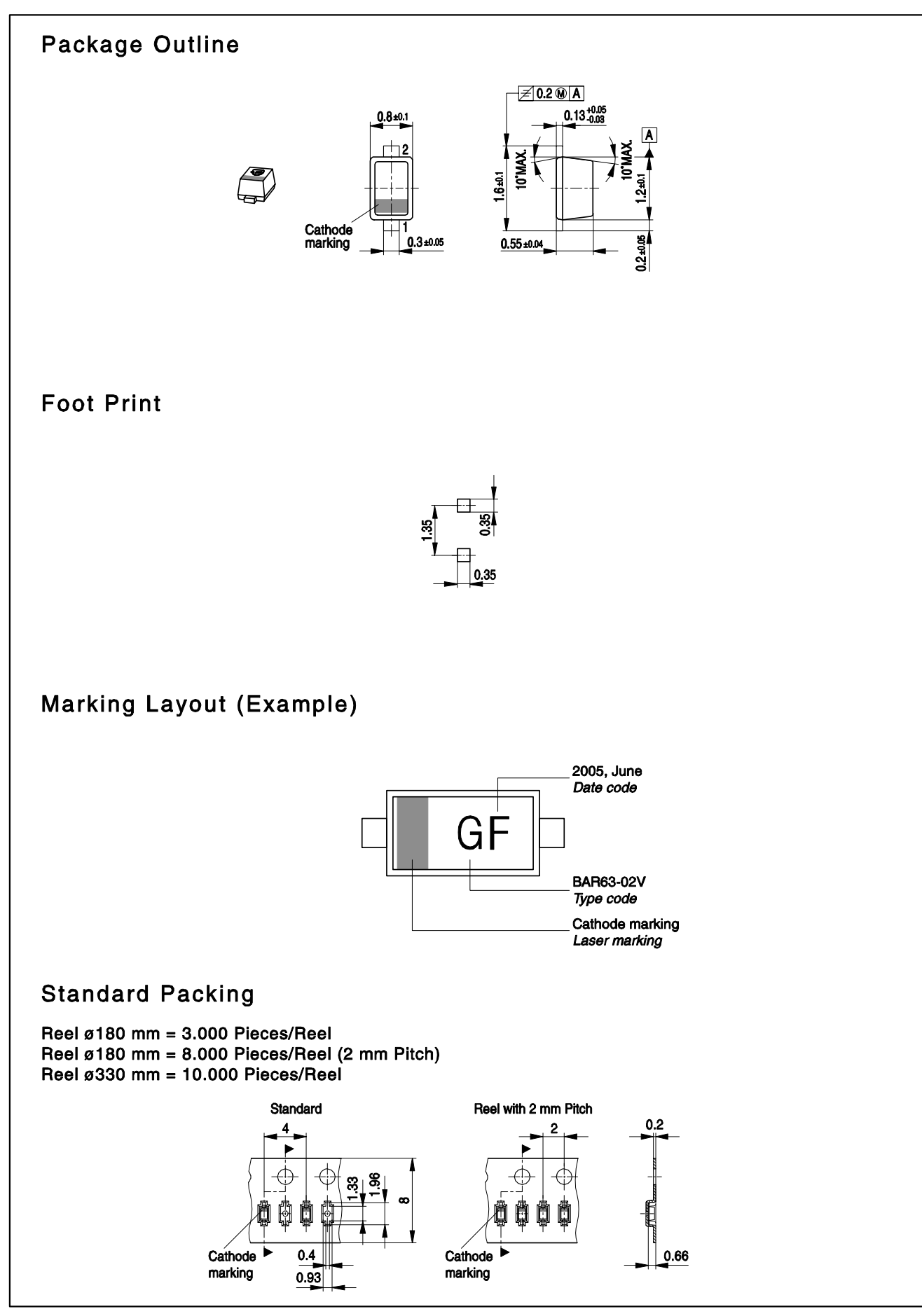

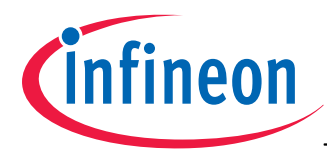

#### Date Code marking for discrete packages with one digit (SCD80, SC79, SC751)) CES-Code

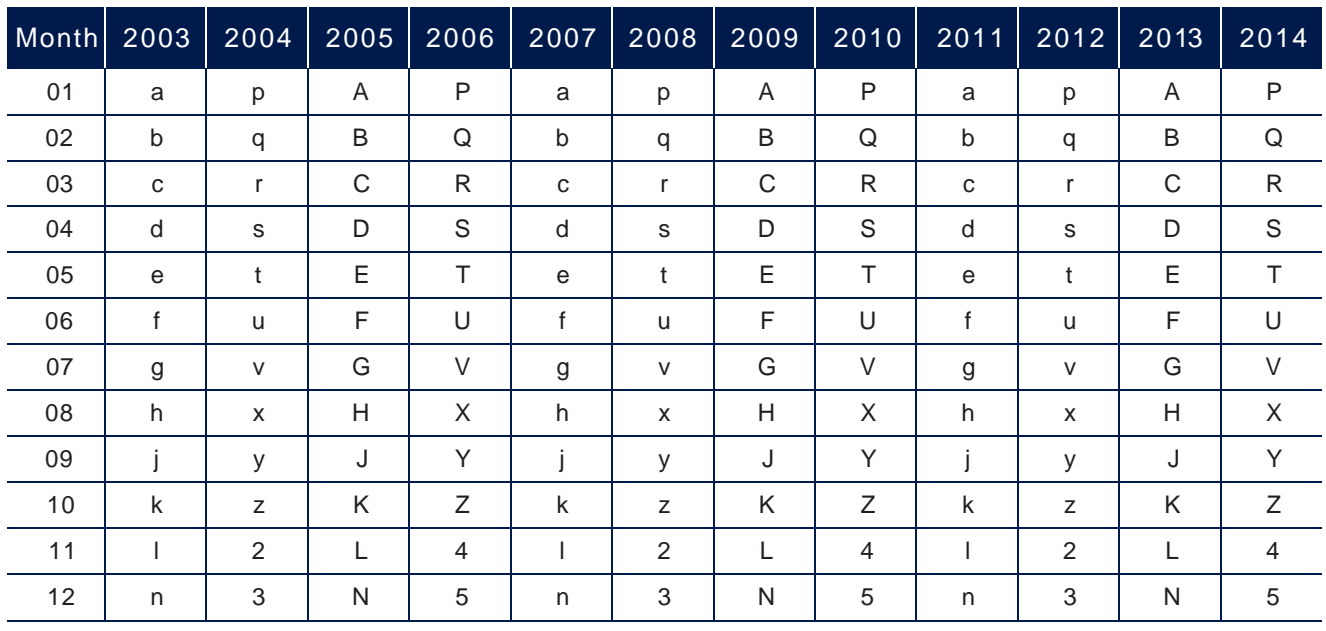

1) New Marking Layout for SC75, implemented at October 2005.

.

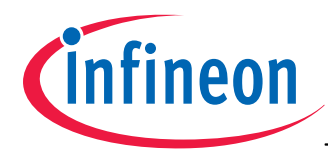

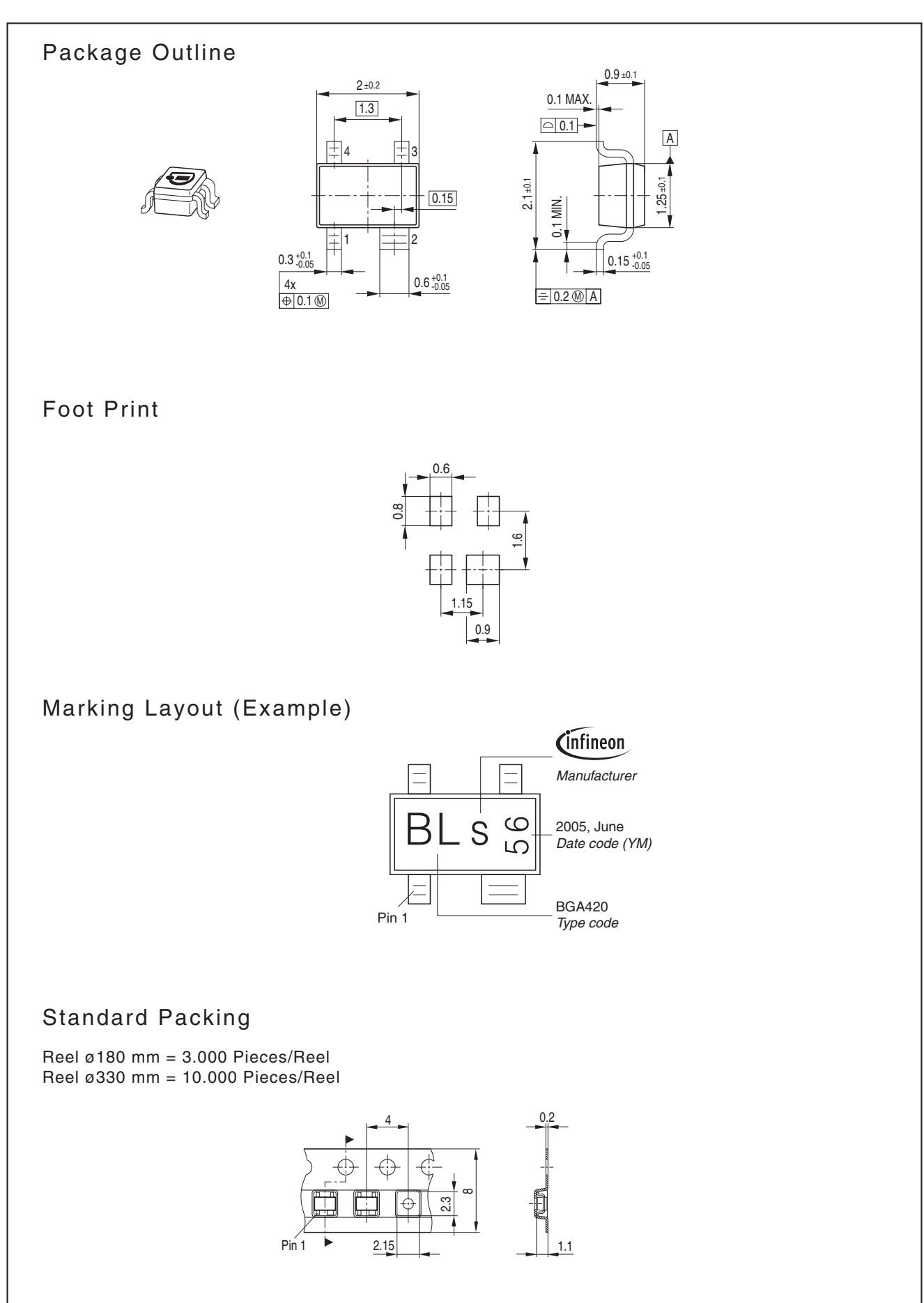

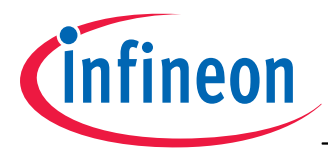

**Edition 2009-11-16**

**Published by Infineon Technologies AG 81726 Munich, Germany**

 **2009 Infineon Technologies AG All Rights Reserved.**

#### **Legal Disclaimer**

The information given in this document shall in no event be regarded as a guarantee of conditions or characteristics. With respect to any examples or hints given herein, any typical values stated herein and/or any information regarding the application of the device, Infineon Technologies hereby disclaims any and all warranties and liabilities of any kind, including without limitation, warranties of non-infringement of intellectual property rights of any third party.

#### **Information**

For further information on technology, delivery terms and conditions and prices, please contact the nearest Infineon Technologies Office (<www.infineon.com>).

#### **Warnings**

Due to technical requirements, components may contain dangerous substances. For information on the types in question, please contact the nearest Infineon Technologies Office.

Infineon Technologies components may be used in life-support devices or systems only with the express written approval of Infineon Technologies, if a failure of such components can reasonably be expected to cause the failure of that life-support device or system or to affect the safety or effectiveness of that device or system. Life support devices or systems are intended to be implanted in the human body or to support and/or maintain and sustain and/or protect human life. If they fail, it is reasonable to assume that the health of the user or other persons may be endangered.